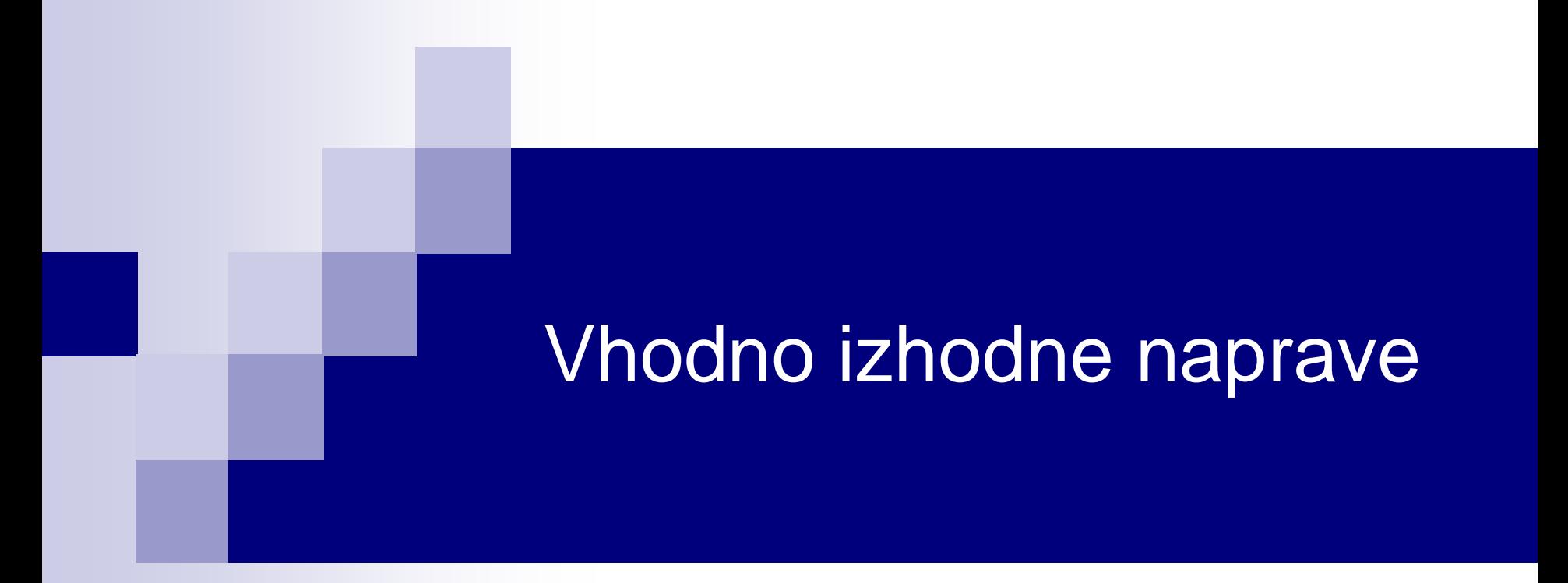

# Laboratorijska vaja 1 Uvod v LAB vaje VIN

# 1.1 Uvod v laboratorijske vaje VIN

- Oceno iz vaj sestavljajo
	- poročili:
		- $\blacksquare$  s predavanj (DN1: V/I naprave) (10%)
		- z laboratorijskih vaj (DN2: simulacije, meritve) (10%)
	- VIN projekt (STM32) (70%) dodatno, neobvezno delo (10%)

### ■ Pogoj za opravljene vaje so:

- $\Box$  prisotnost na vajah,
- pravočasno oddani in potrjeni poročili
- VIN projekt (uspešno oddan, objavljen in predstavljen).

*Pomembno: večino ocene pridobite s samostojnim delom, pri katerem pričakujemo izzive in vam pri tem pomagamo.*

# Laboratorijske vaje VIN – mnenja (22/23)

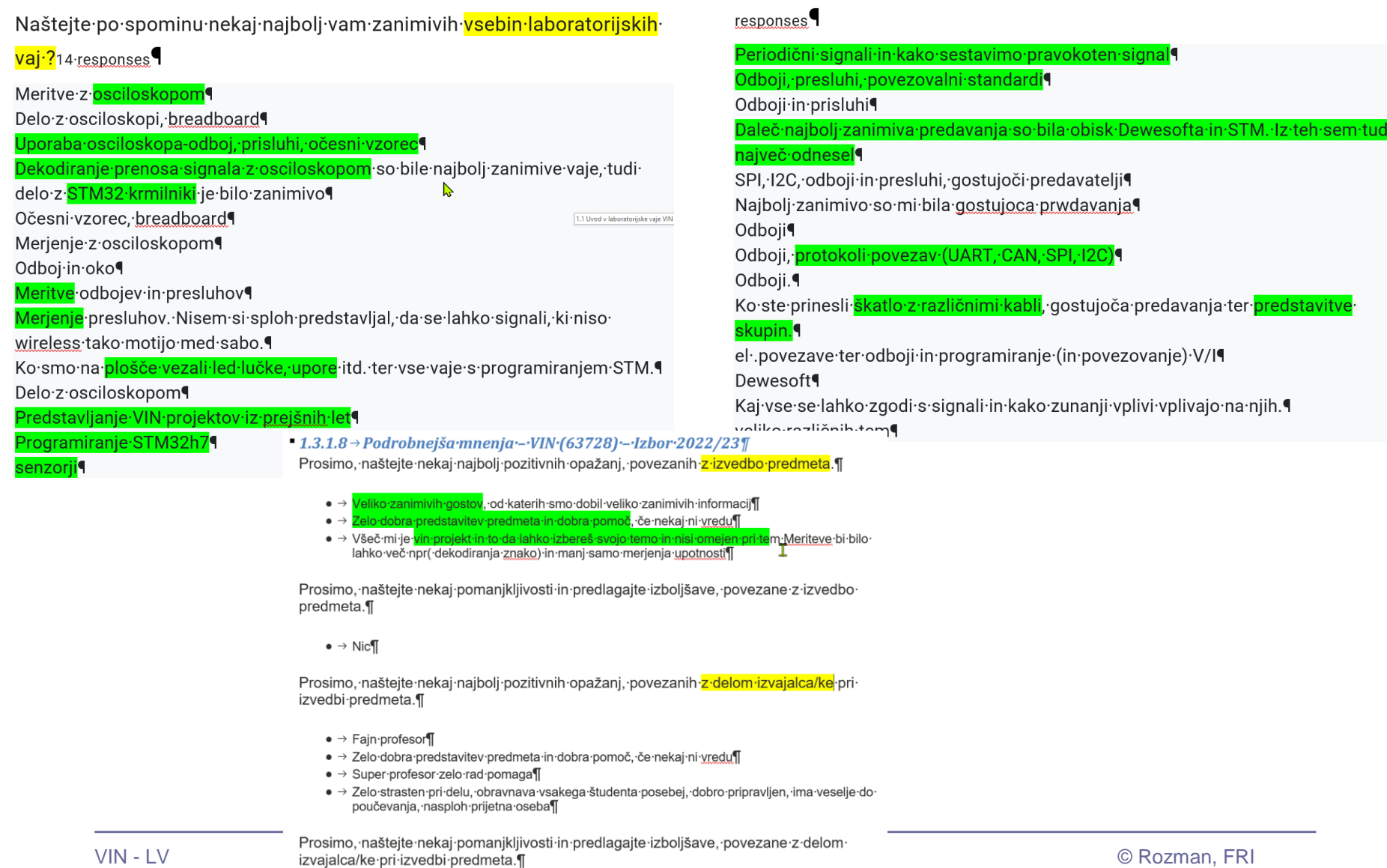

# Laboratorijske vaje VIN – mnenja (21/22)

 $\bullet$  Da  $\bullet$  Ne Srednje

Delo na praktičnem projektu (VIN projekt) mi je bilo koristno in zanimivo. 14 responses

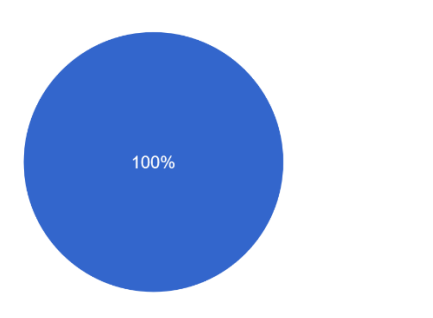

lzvedba-predmeta:¶

Prosimo, našteite nekai naiboli pozitivnih opažani, povezanih z izvedbo predmeta.¶

#### $1.21/22$

● → Dober pogled nad podatkovnimi potmi. Predmet se na novo postavlja in so vidne spremembe.·ki·so·dobre.¶

- $\bullet \rightarrow$  Profesor se trudi¶
- $\bullet \rightarrow$  Sproščenost pri predmetu.
- → Dobra razlaga, večkratna razlaga, prijazen profesor¶
- · → Pri predmetu mi je seveda zelo všeč odnos profesorja, saj se mu pozna da ga učenje veseli, in da ga to kar uči zanima. Vedno pripravlja nove priložnosti za študente, in je vedno pripravljen pomagati. Super so mi bile tudi meritve na laboratorijskih vajah, saj so mi prinesle praktično znanje uporabe osciloskopa.

Naštejte po spominu nekaj najbolj vam zanimivih vsebin laboratorijskih

#### vaj·?14 responses

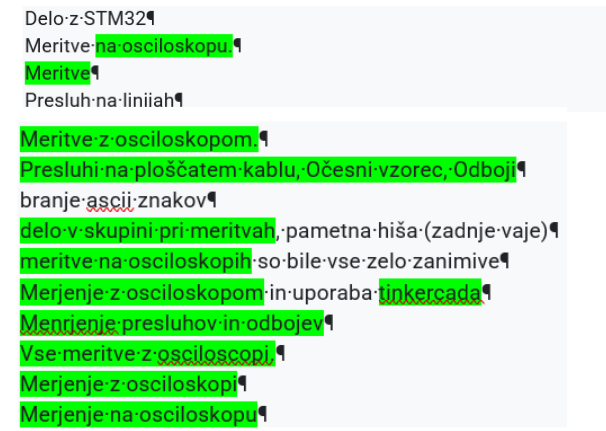

# Laboratorijske vaje VIN – mnenja (19/20)

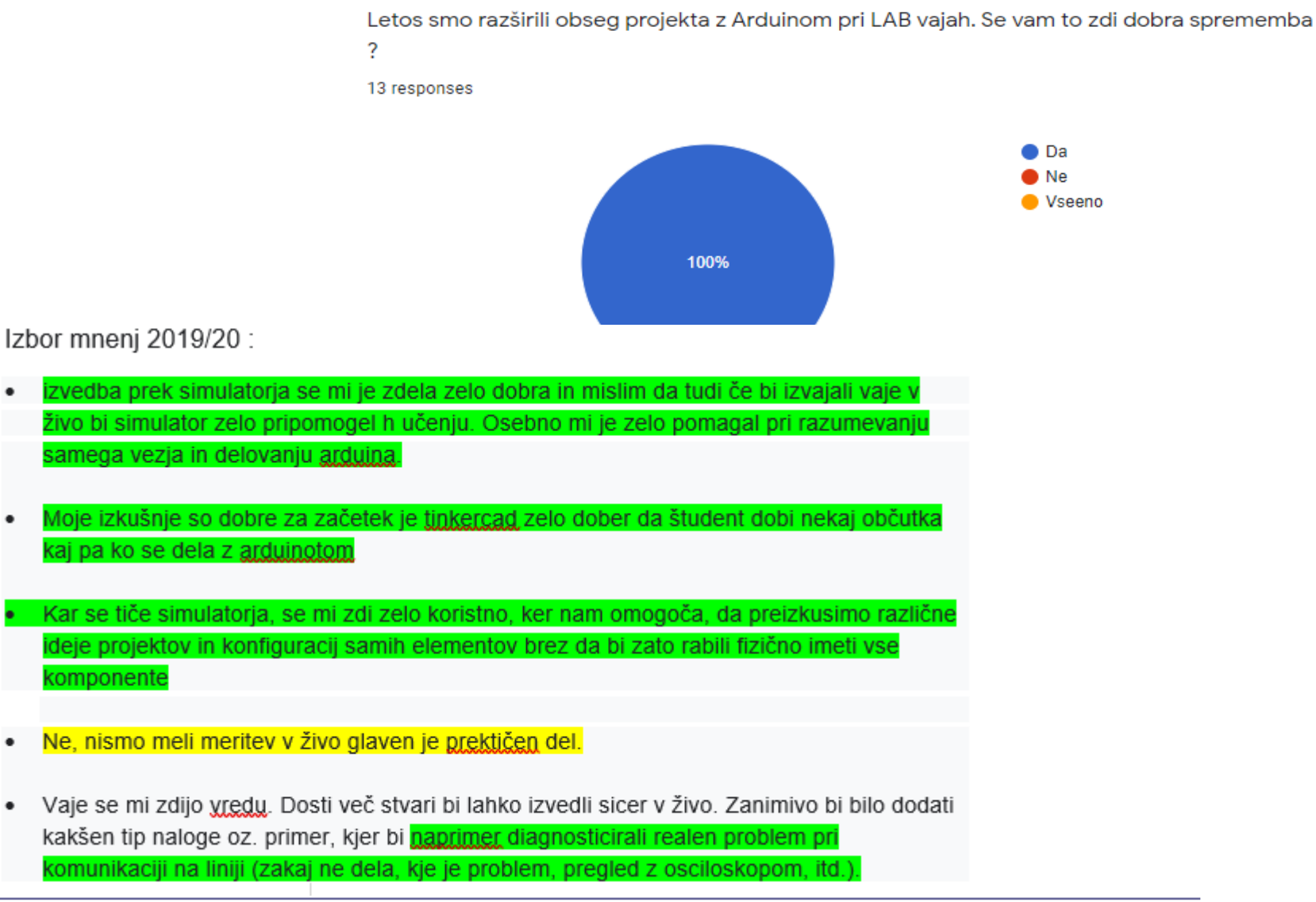

 $\bullet$ 

# Laboratorijske vaje VIN – izhodišča, novosti

VP1.·Uvod, tipala, Tinkercad-osnovne. vezave, DN2-VP1x

VP2-TinkerCad (breadboard), Arduinoosnovne·vezave,·primeri:·LED,ADC,·UZ· SR04, DN2-VP2x

VP3.STM32.CubeIDE.projekt, GPIO, LED, H7(UART,LED)·F4(VCP,·PWM·brenčač)¤

VP4.STM32.Edge.AI, PWM.izhodi. (buzzer,LED), F4(SPI LIS3DSH, I2C CS43L22), H7(I2C, WM9884, Touch), Mi3x

VP5.STM32.CubeIDE.projekt, breadbd. vezave(pari:LED,key,ADC,PWM),DN2-VP3x

VP6·STM32·CubeIDE·projekt, breadbd· vezave·II, osciloskop·(SPI, PWM, I2C)x

AV1: LTSpice IV - simulacija elektronskih vezij in odboji, J, DN2-A1, DN2-A2¤

LV1,2: Meritve dolžine, karakteristične impedance-in-odbojev-na-linijah¤

LV1,2: Meritve odbojev na linijah, matrika razmerij-upornosti¤

LV3: Meritve presluhov na linijah¤

LV4a: Očesni vzorec, RS232, tipala, SPI¤

LV4b: Očesni vzorec, RS232, tipala, SPI¤

LV5: Meritev in uporaba CANBus vodila, **CAN-IEX-modulx** 

# Novosti 2023/24

- ◼ Več praktičnega dela:
	- STM32
		- (BSP,SPI,Clickboard,CAN)
	- □ VIN Projekt (priprava)
	- Osciloskop:
		- manj meritev linij, več drugih meritev
			- I2C,SPI,CAN,PWM
			- delovanje tipal
				- □ temperatura, svetlost
				- $\Box$  "park" senzorji (oddaljenost)
				- □ digitalni/analogni
	- ◼ Tematski posnetki, portal, Discord
- DN2 (sprotne naloge na vajah)

# Laboratorijske vaje VIN – izhodišča, novosti

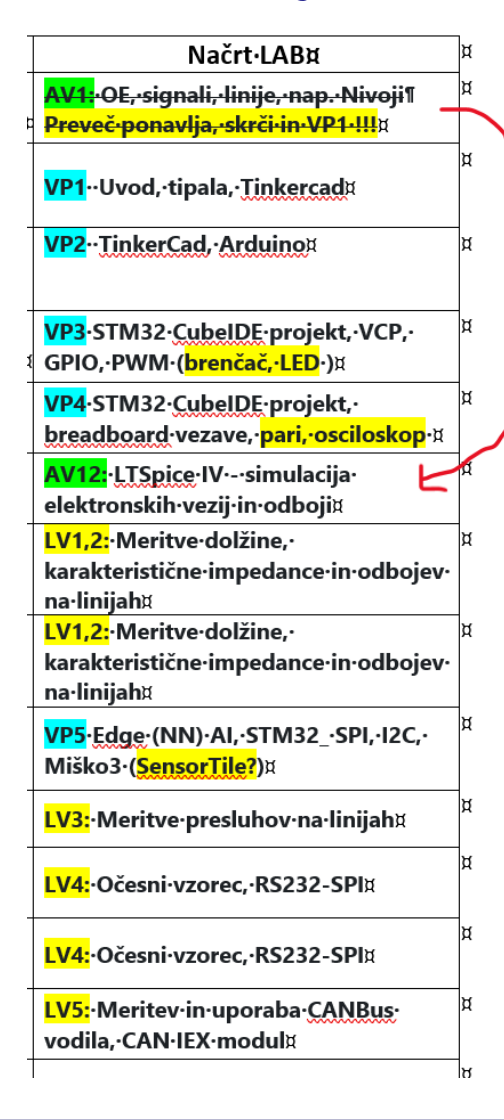

# Novosti 2022/23

- Več praktičnega dela: STM32 □ VIN Projekt
- Osciloskop:
	- manj meritev linij, več drugih meritev
		- delovanje tipal
			- □ temperatura, svetlost
			- □ "park" senzorji (oddaljenost)
			- □ digitalni/analogni

Vhodno-izhodne naprave – VIN

Laboratorijske vaje :

- VP: Programiranje vgrajenih sistemov in V/I naprav
	- s poudarkom na razumevanju povezovanja, delovanja, in snovanj rešitev
- ◼ AV,LV: Simulacije in meritve z osciloskopi
	- Prenosne linije (odboji, presluhi, očesni vzorci)
	- Komunikacije (RS232, CANBUS, I2C, SPI)
	- Tipala
- **VIN projekt** 
	- Samostojna zasnova praktične rešitve

### Vzpodbujamo:

- sprotno delo sodelovanje na predavanjih, vajah
- ◼ lastno kreativnost in samoiniciativnost
- radovednost in aktivnost

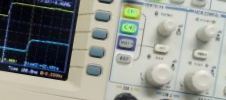

 $R_0 = 100\Omega$  $R_L$ ,  $R_S$ =0,50,500 $\Omega$ 

 $R_s < R_0$  $Rs = 50 \Omega$  $\rho_{\rm S} = -0.333$ [1V/razdelek]

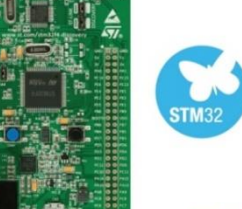

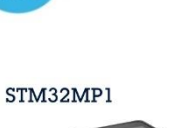

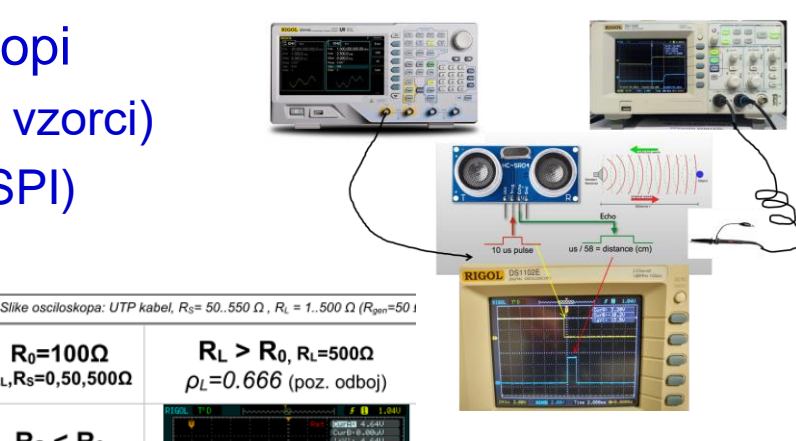

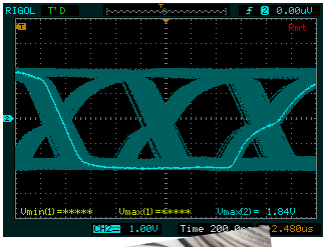

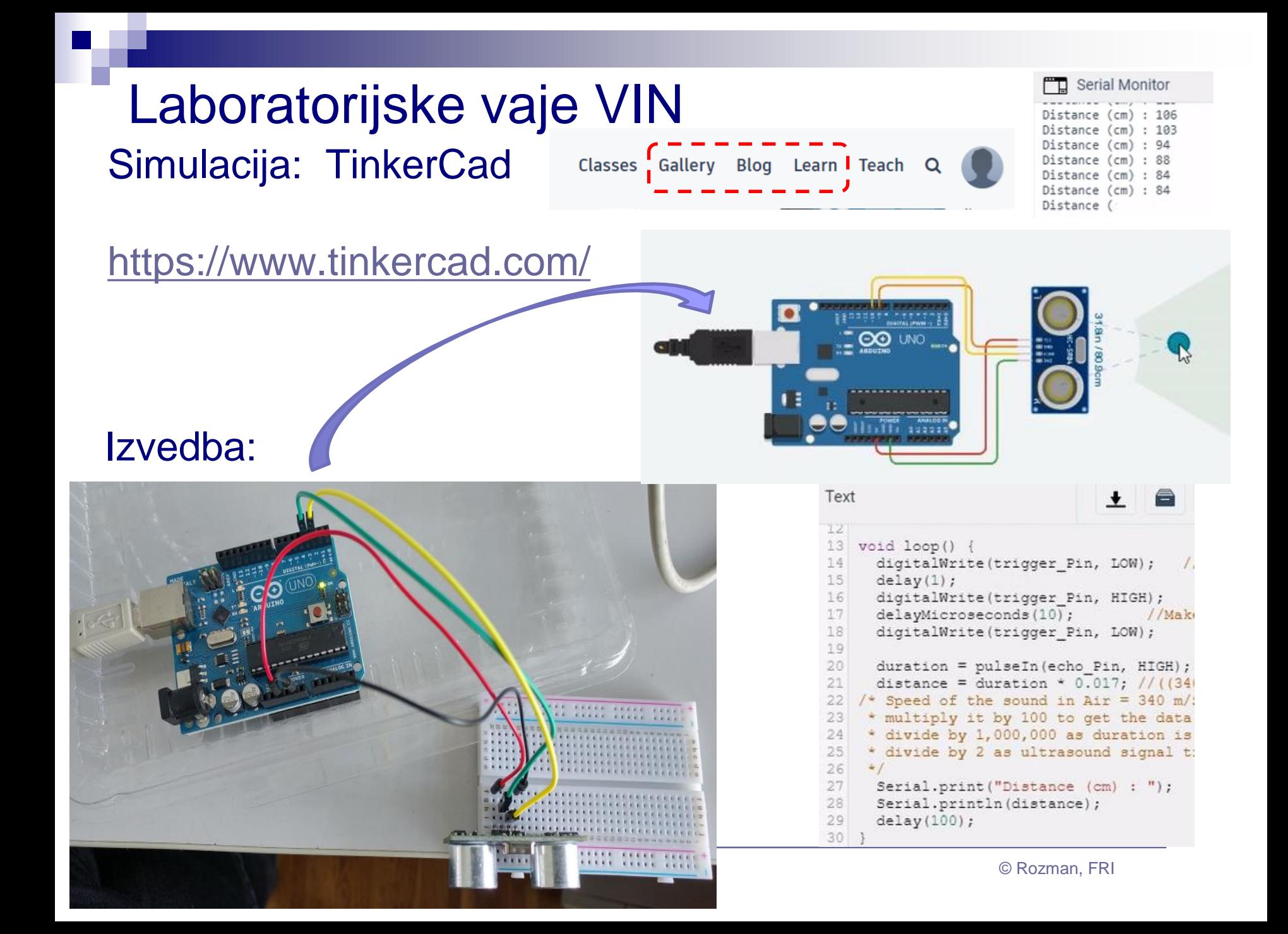

### Praktična izvedba (meritev delovanja tipala)

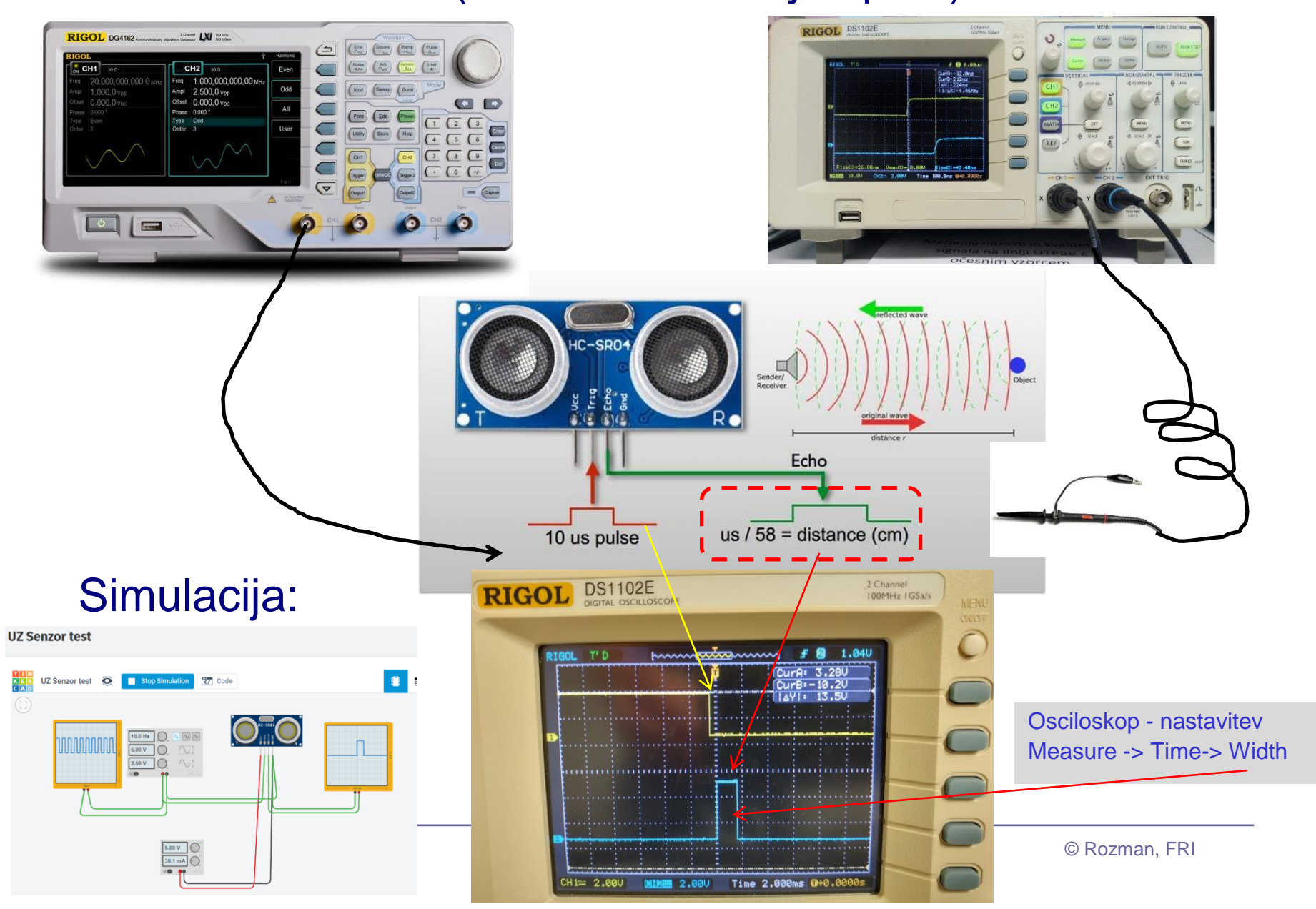

# Laboratorijske vaje VIN – platforme

### *STM32H750B-DK Discovery razvojni sistem*

•Arm<sup>®</sup> Cortex<sup>®</sup> core-based microcontroller with 128 Kbytes (STM32H750XBH6) of Flash memory and 1 Mbyte of RAM, in TFBGA240+25 package

•4.3" RGB interface LCD with touch panel connector

•**Ethernet** compliant with IEEE-802.3-2002, and POE

•USB OTG FS with Micro-AB connector

•SAI audio codec

•One ST-MEMS digital microphone

- •2 x 512-Mbit Quad-SPI NOR Flash memory
- •128-Mbit SDRAM
- •4-Gbyte on-board eMMC
- •1 user and reset push-button
- •Fanout daughterboard

•2 x FDCANs

•Board connectors:

- USB FS Micro-AB connectors
- ST-LINK Micro-B USB connector
- USB power Micro-B connector
- **Fthernet RJ45**
- Stereo headset jack including analog microphone input
- Audio header for external speakers
- **Arduino<sup>™</sup> Uno V3** expansion connectors
- STMod+

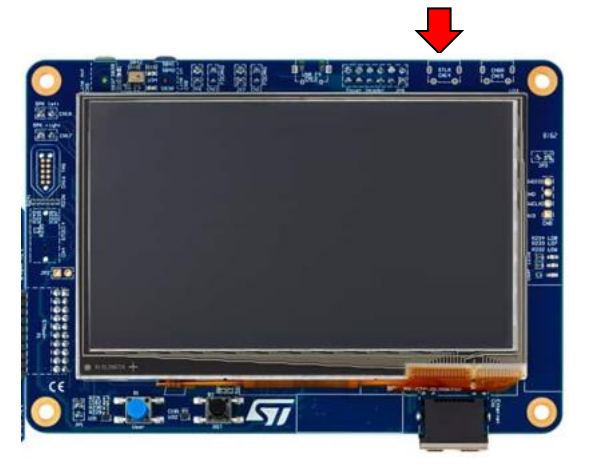

### **STM32F407 ST Discovery**

#### **STM Discovery F4 (Cortex M4)**

•STM32F407VGT6 microcontroller featuring 32-bit Arm® Cortex®-M4 with FPU core, 1-Mbyte Flash memory and 192-Kbyte RAM in an LQFP100 package

•USB OTG FS

•ST MEMS 3-axis accelerometer

- •ST-MEMS audio sensor omni-directional digital microphone
- •**Audio DAC** with integrated class D speaker driver
- •User and reset push-buttons

#### •Eight LEDs:

- •LD1 (red/green) for USB communication
- •LD2 (red) for 3.3 V power on

•Four user LEDs, LD3 (orange), LD4 (green), LD5 (red) and

LD6 (blue)

#### •Board connectors:

•USB with Micro-AB

- •Stereo headphone output jack
- •2.54 mm pitch extension header for all LQFP100 I/Os for
- quick connection to prototyping board and easy probing
- •External application power supply: 3 V and 5 V

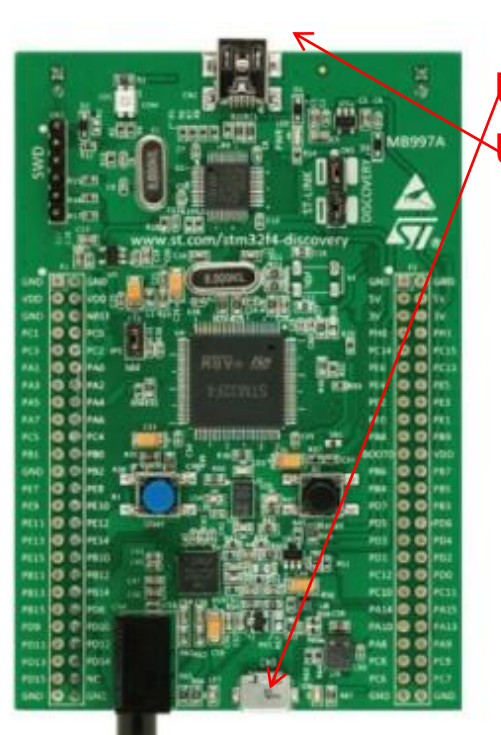

# STM32

USB Micro kabel USB Mini kabel

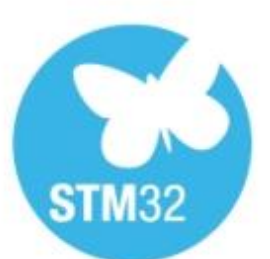

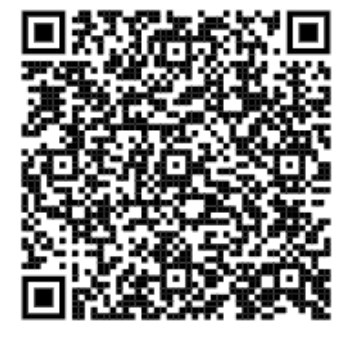

### <https://www.st.com/en/evaluation-tools/stm32f4discovery.html>

## *STEVAL-MKSBOX1V1 SensorTile.box razvojni sistem*

#### All features

- Easy-to-use app with immediate functionality for the following motion and environmental sensor applications:
	- Pedometer optimized for belt positioning
	- Baby crying detection with Cloud AI learning
	- Barometer / environmental monitoring
	- Vehicle / goods tracking
	- Vibration monitoring
	- Compass and inclinometer
	- Sensor data logger
- Expert Mode with additional sensor app parameter settings
- Compact board with the following high precision sensors:
	- **Digital temperature sensor (STTS751)**
	- 6-axis inertial measurement unit (LSM6DSOX)
	- 3-axis accelerometers (LIS2DW12 and LIS3DHH)
	- 3-axis magnetometer (LIS2MDL)
	- Altimeter / pressure sensor (LPS22HH)
	- Microphone / audio sensor (MP23ABS1)
	- **Humidity sensor (HTS221)**
	- Ultra-low-power ARM Cortex-M4 microcontroller with DSP and FPU (STM32L4R9)
- Bluetooth application processor v5.2 (BlueNRG-M2) which replaces the SPBTLE-1S Bluetooth Smart connectivity v4.2 module of the board previous batches

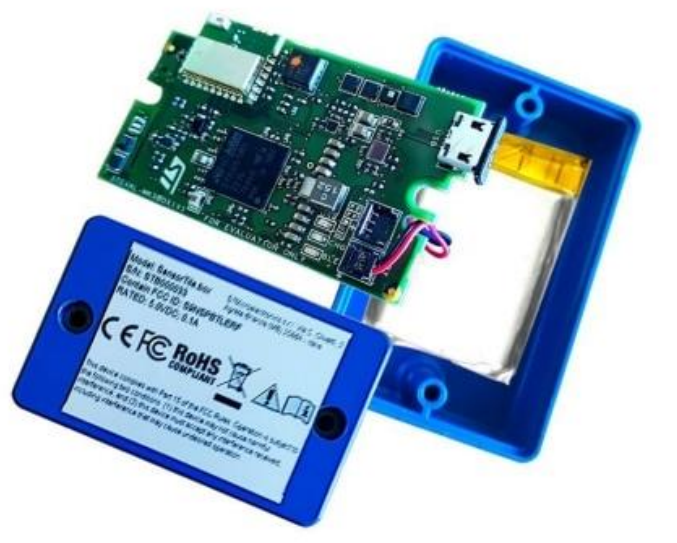

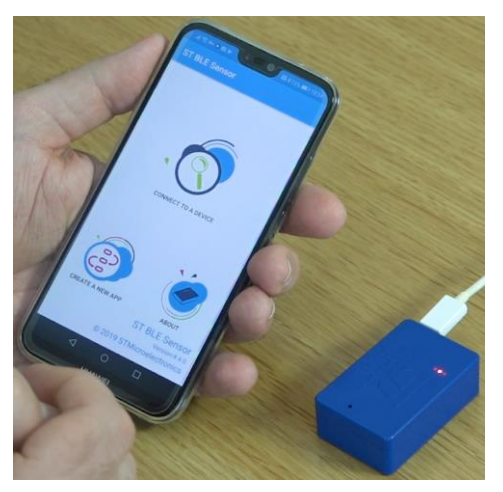

### *STEVAL-MKSBOX1V1 SensorTile.box razvojni sistem*

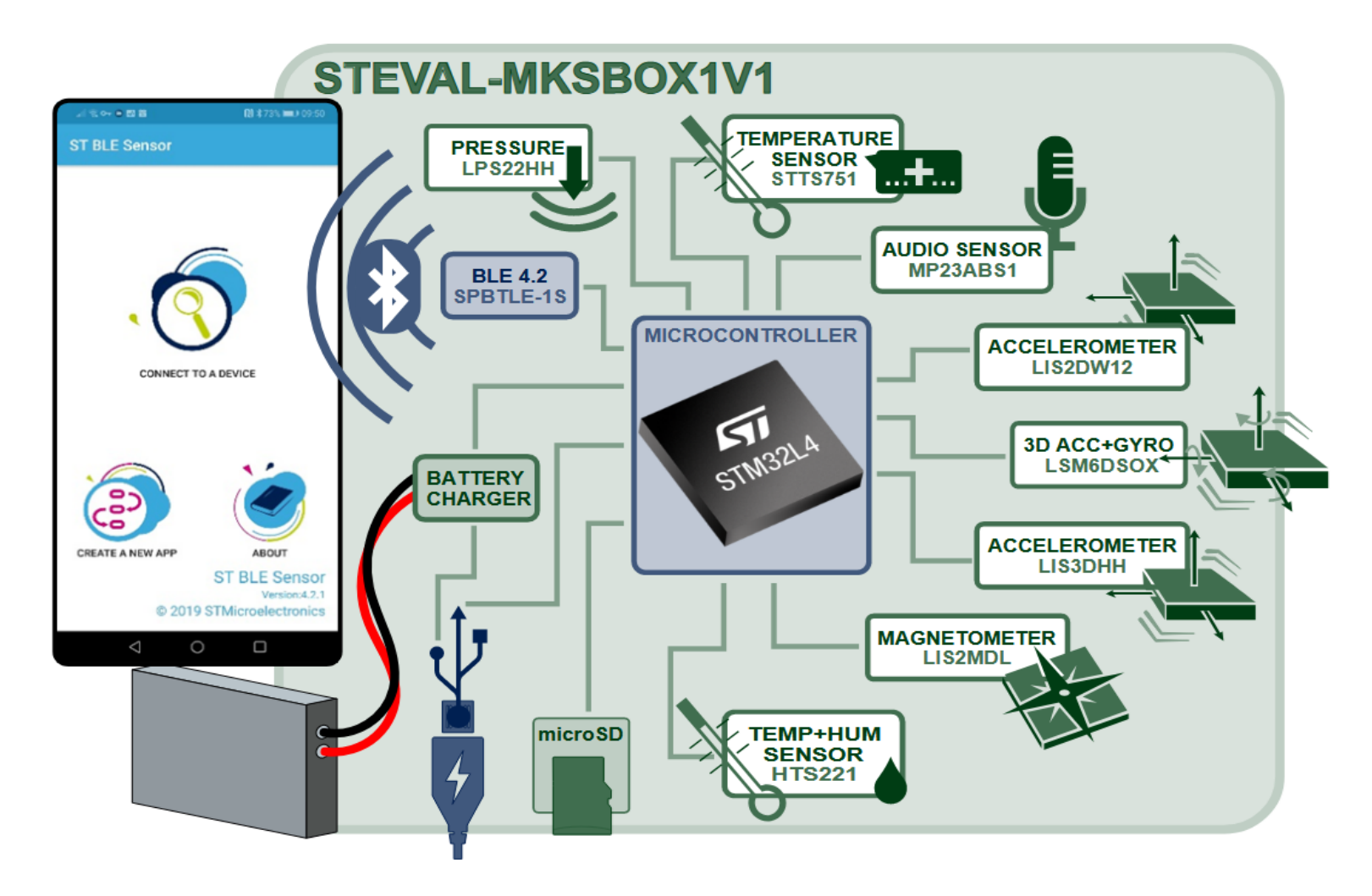

### *STEVAL-MKSBOX1V1 SensorTile.box razvojni sistem*

#### The IoT made easy

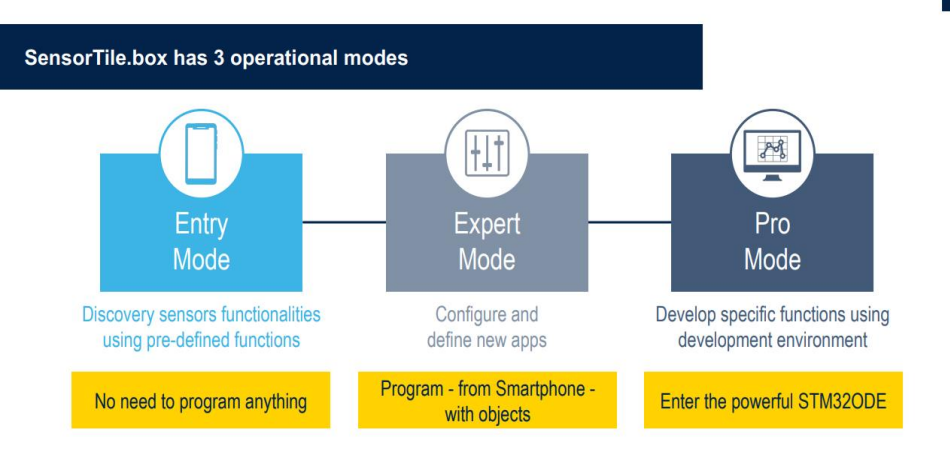

#### KAJ VSE OMOGOČA APLIKACIJA?

V realnem času s pomočjo senzorjev zaznava stanje v okolju, risanje grafov na podlagi podatkov, shranjevanje podatkov v oblak - cloud logging.

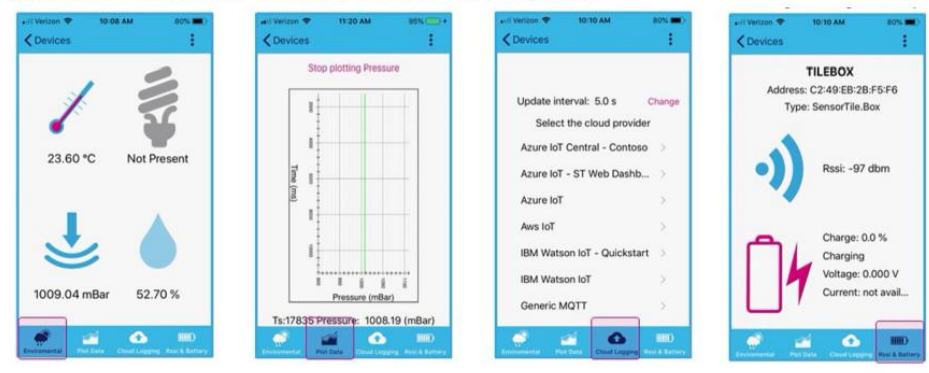

#### **VGRAJENE APLIKACIJE**

Primeri vgrajenih aplikacij, dostopnih v Entry Mode načinu aplikacije STE BLE Sensor:

- Preprosta aplikacija za štetje korakov s pomočjo merilnika pospeška
- Zaznavanje otroškega joka
	- o zaznavanje otroškega joka preko mikrofona, prižig LED diode/opozorilo na aplikaciji, ko je jok zaznan
- Barometrska aplikacija
	- o omogoča dodatno ponastavljanje senzorjev za temperaturo, tlak in vlago, prejete meritve prikaže grafično v obliki
- · Sledenje prevažanim dobrinam, stanje v vozilu
	- o s primernimi tipali (npr. merilnik vlage) merimo pogoje, katerim bi bili potencialno izpostavljeni izdelki, prevažani v nekem vozilu
- Vibration monitoring
	- o določimo neko sprejemljivo meritev tresljajev, ki jih zaznamo z merilnikom pospeška - o morebitnih odstopanjih obvestimo uporabnika in zabeležimo dogodek
- Compass and inclinometer
	- o beleženje sprememb v orientaciji SensorTile.box-a tekom časa, grafični prikaz meritev (npr. spremembe v smeri neba, naklon)

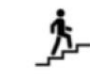

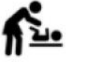

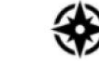

pedometer

zaznavanje otroškega joka

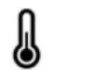

nadzorovanie

okolja

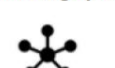

Sensor

fusion

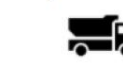

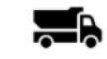

vozil, surovin

podatkov

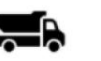

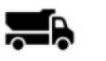

shranjevanje

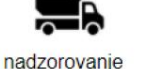

aktivnost

kompas

### **ST Discovery STM32MP157C**

**STM Discovery MP1 (2xCortex A7 + 1xCortex M4)** •STM32MP157 Arm®-based *dual Cortex®-A7 32 bits + Cortex®-M4 32 bits MPU* in TFBGA361 package •4-Gbit DDR3L, 16 bits, 533 MHz •**1-Gbps Ethernet** (RGMII) compliant with IEEE-802.3ab •USB OTG HS •Audio codec •4 user LEDs •2 user and reset push-buttons, 1 wake-up button

•5 V / 3 A USB Type-CTM power supply input (not provided) •Board connectors:Ethernet RJ454 × USB Host Type-AUSB Type-CTM DRPMIPI DSISMHDMI®Stereo headset jack including analog microphone inputmicroSDTM cardGPIO expansion connector (Raspberry Pi® shields capability) •ARDUINO® Uno V3 expansion connectors •STM32CubeMP1 and full mainline open-source Linux® STM32 MPU OpenSTLinux Distribution (such as STM32MP1Starter) software and examples

•<sup>4"</sup> TFT 480 × 800 pixels with LED backlight, MIPI

DSISM interface, and **capacitive touch panel** 

•Wi-Fi® 802.11b/g/n

•Bluetooth® Low Energy 4.1

# STM32

# STM32MP1

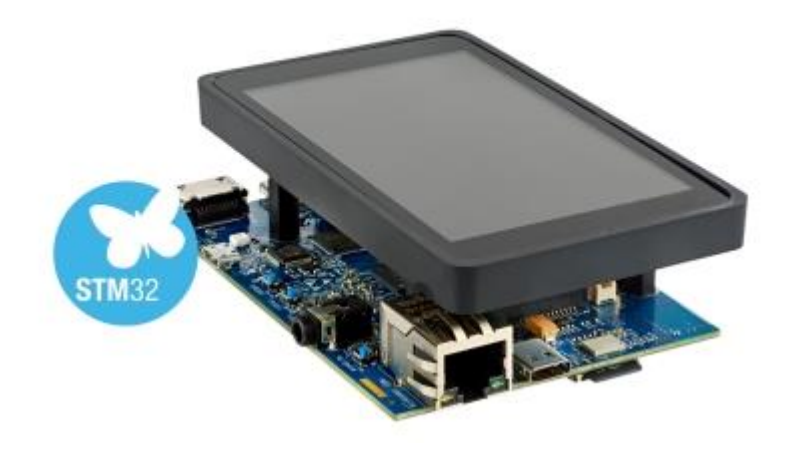

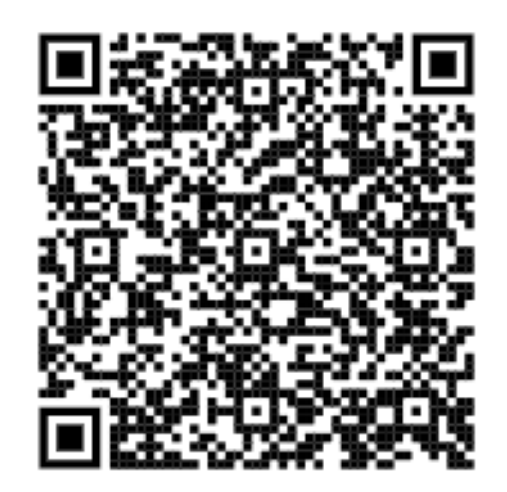

### **STM32F769 ST Discovery**

#### **STM Discovery F7 (Cortex M7)**

•STM32F769NIH6 microcontroller featuring 2 Mbytes of Flash memory and 512+16+4 Kbytes of RAM, in BGA216 package

•On-board ST-LINK/V2-1 supporting USB reenumeration capability

•USB ST-LINK functions: virtual COM port, mass storage, debug port

•4" capacitive touch LCD display with MIPI® DSI connector (on

STM32F769I-DISCO only)

- •SAI audio codec
- •Two audio line jacks, one for input and one for output
- •Stereo speaker outputs
- •Four ST MEMS microphones on DFSDM inputs
- •Two SPDIF RCA input and output connectors
- •Two push-buttons (user and reset)
- •512-Mbit Quad-SPI Flash memory
- •128-Mbit SDRAM
- •Connector for microSD card
- •Wi-Fi or Ext-EEP daughterboard connector
- •USB OTG HS with Micro-AB connector
- •Ethernet connector compliant with IEEE-802.3-2002
- •Arduino<sup>™</sup>Uno V3 connectors

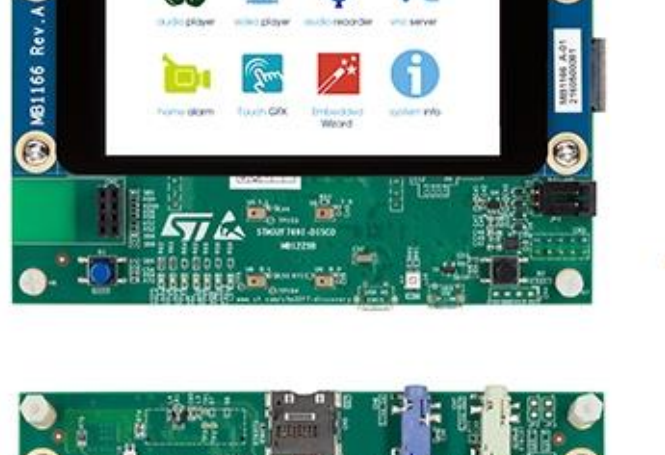

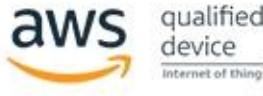

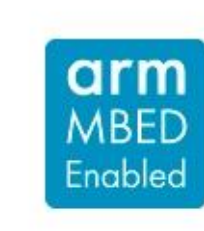

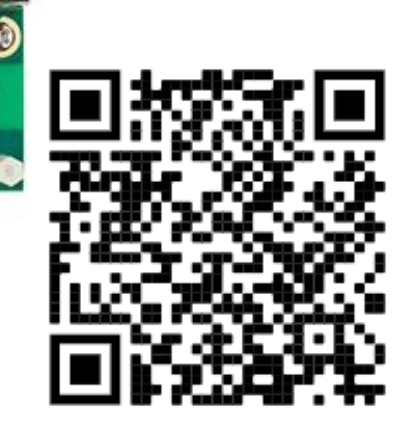

<https://www.st.com/en/evaluation-tools/32f769idiscovery.html>

 $\Theta$ 

# STM32

C

### VIN Projekt – primeri simulacij (TinkerCad DN2-VP2)

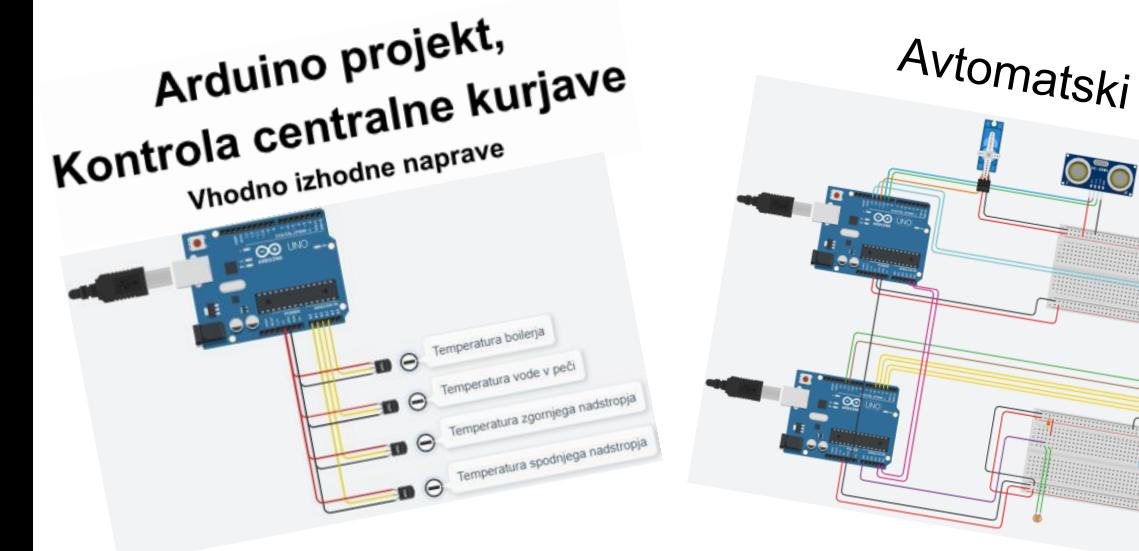

# Avtomatski dozirnik Mini Piano∷∞

SENZOR ZA ZAPORNICO

Varnostni sistem za preprečitev zaprtja parkirne zapornice v primeru, da je pod njo objekt.

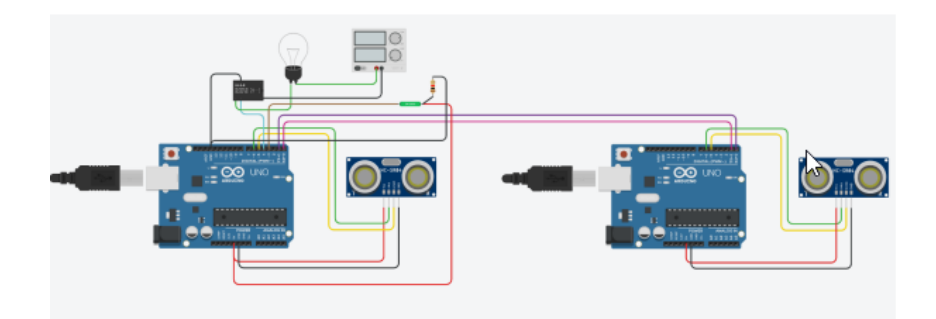

# VIN Projekt – primeri

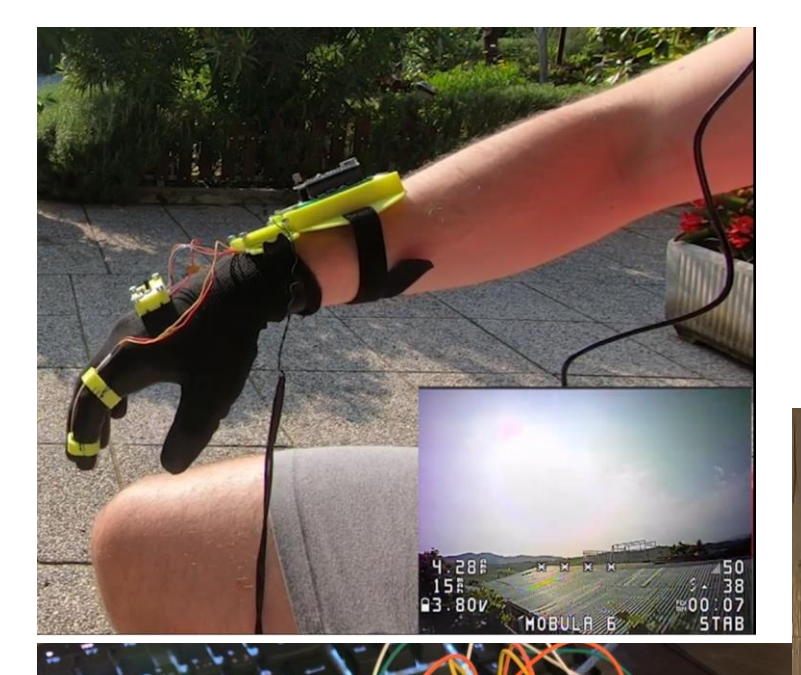

Ob ponovnem skeniranju, se servo motor obrne v prv

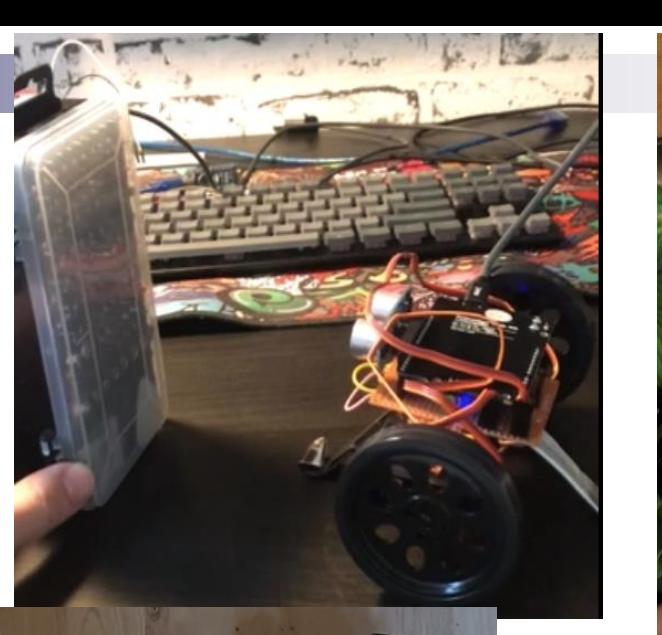

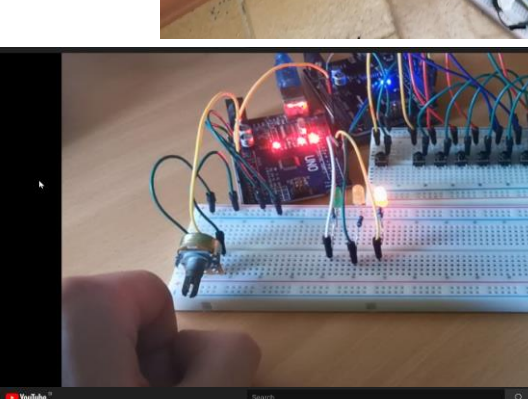

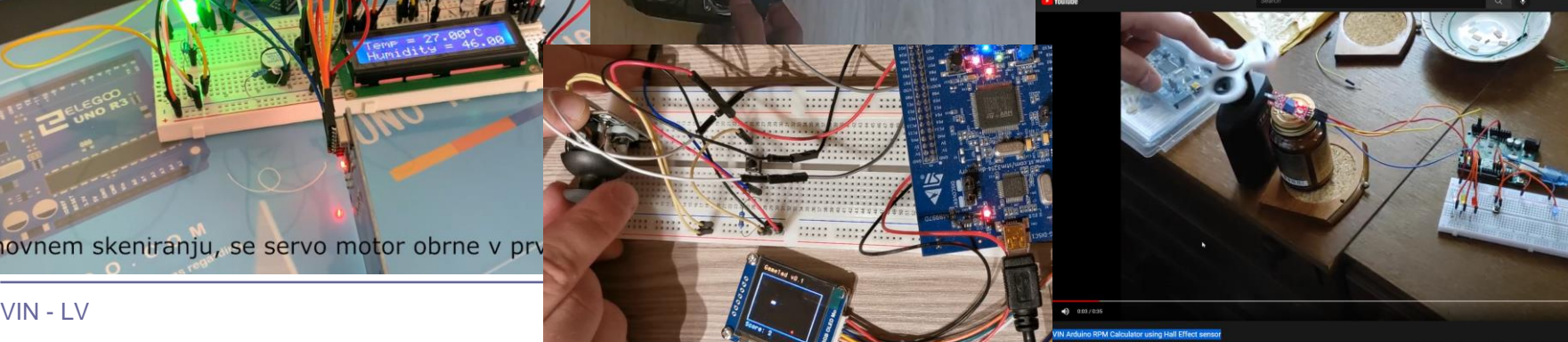

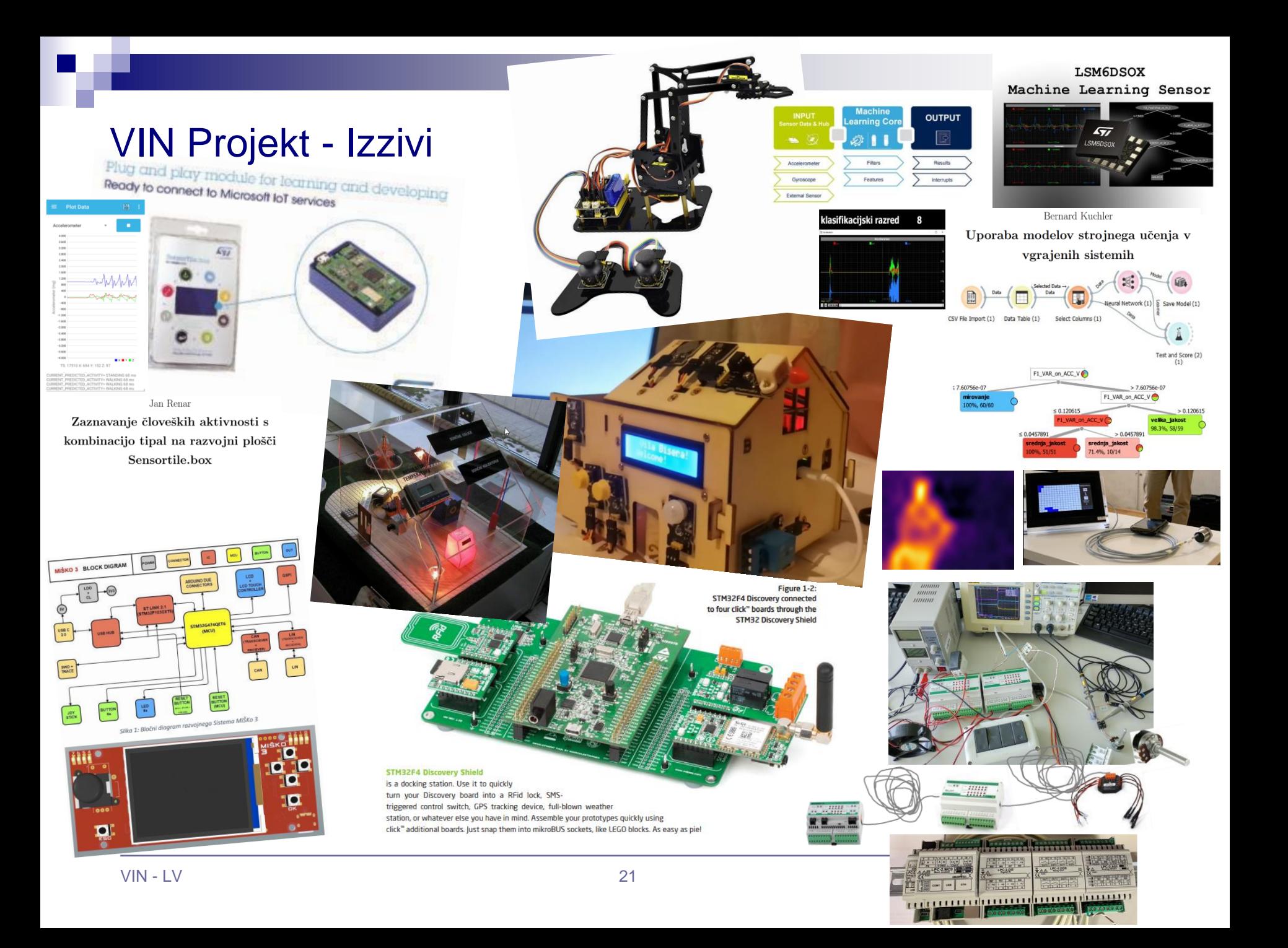